# **Livestreaming**

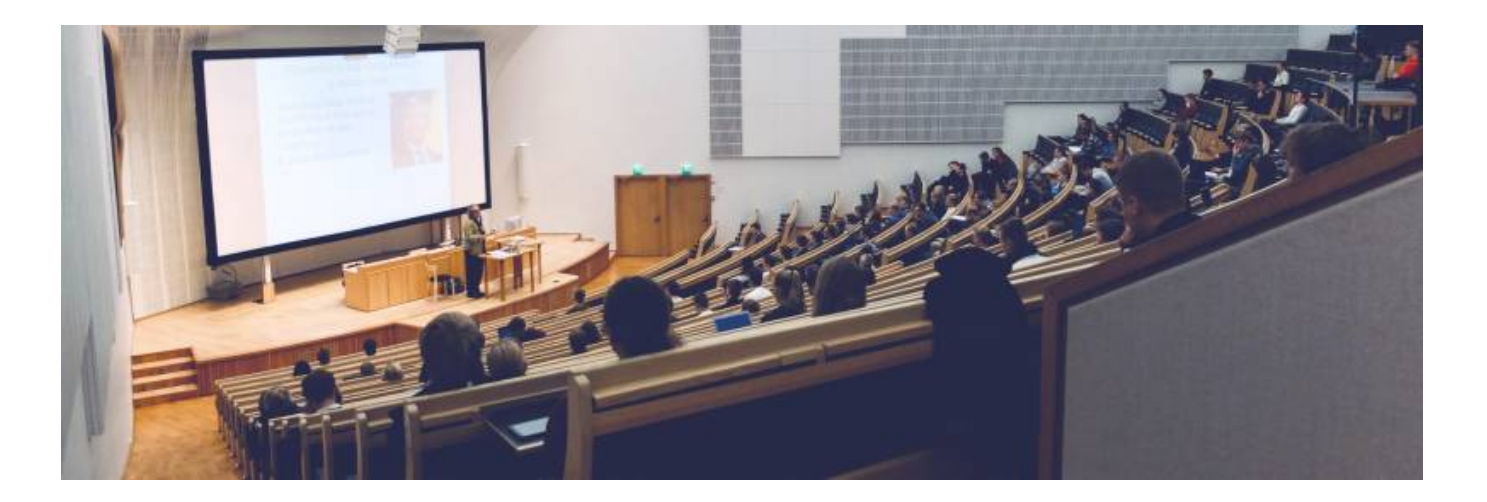

## **Ich möchte meine Vorlesung oder eine andere Veranstaltung live übertragen. Kann ich diesen Live-Stream auch einfach über Zoom oder MS Teams durchführen?**

Grundsätzlich ist das möglich, allerdings hängt dies vom gewünschten Aufwand ab. Folgende Fragen sollen Ihnen dabei helfen, den gewünschten Aufwand besser abschätzen zu können und mögliche Anschaffungen zu empfehlen:

**Wer oder was soll gefilmt werden?** Sie/1 Person oder mehrere Personen? Soll etwas gezeigt werden, z. B. eine Maschine oder eine Rechenaufgabe an der Tafel, dem Overhead?

1 Person: Wenn Sie etwas ohne Publikum aufzeichnen wollen, genügt die Kamera in Ihrem Laptop oder Sie verwenden eine Webcam. Wenn Sie ein Publikum vor sich haben, richten Sie eine Kamera auf das "Gesamtszenario" und eine im Portrait auf diese Person. Wenn Sie möchten, können Sie auch eine Kamera auf

das Publikum richten.

Mehrere Personen: Bei mehreren Personen sollten Sie 1 Kamera aufstellen, die das gesamte "Szenario" aufnimmt, und jeweils eine auf die Protagonisten.

Wenn "Gegenstände" gezeigt werden sollen, richten Sie eine Kamera darauf und nehmen Sie diese im Bedarfsfall, z. B. bei Nahaufnahmen in die Hand.

**Was ist das Ziel des Live-Streams?** Soll er in einen Lehrkurs eingebunden werden, also z. B. i. S. eines Experteninterviews, in dem die zuschauenden Studierenden per Chat aktiv daran teilnehmen können und das Thema Prüfungsrelevanz besitzt, oder handelt es sich um eine Vorlesungsübertagung mit Präsenzstudierenden als "Nice-To-Have"-Veranstaltung, an der die Studierenden lediglich passive Zuschauer/innen sind und freiwillig daran teilnehmen können?

Bei aktiver Teilnahme der Studierenden sollten Sie eine Moderation für die Chatfunktion abstellen und sich überlegen, wie Sie die Teilnahme der Studierenden an dem Live-Stream sicherstellen wollen.

Bei einer Vorlesungsübertragung aus dem Hörsaal sollten Sie vorher sicherstellen, dass die Onlineteilnehmenden Studierenden die im Hörsaal gezeigten Inhalte deutlich sehen (Extrakamera und Schaltungsmöglichkeit zwischen den geteilten Ansichten) und aktiv an der Vorlesung teilnehmen können, z. B. durch Fragenstellen. Sind auch noch Studierende in Präsenz vor Ort, sollten Sie berücksichtigen, dass deren Beiträge genauso von den Online-Teilnehmenden gehört werden und umgekehrt (Lautsprecher und Mikrofon).

Bei einer Live-Übertragung einer Veranstaltung, an der die Studierenden rein informativ teilnehmen können, müssen Sie am wenigsten beachten. Dann beschränkt es sich auf eine stabile Internetverbindung, gutes Bild und guter Ton.

**Tipps:** Je aufwendiger Ihre Produktion, desto mehr "Manpower" brauchen Sie, weil Sie alleine die ganzen Kameras sonst nicht gleichzeitig steuern können, während Sie selbst vortragen oder jemand anderes vorträgt. Es sollte mindestens immer eine Person die Kameras im Blick haben und eine den Ton und eine den Live-Stream. Gute Alternativen zu Zoom oder MS Teams sind z. B. Streamlabs OBS, ja, sogar Youtube und Facebook oder andere Social-Media-Kanäle sind denkbar, die diese Möglichkeit anbieten.

Denken Sie auch an die Einverständniserklärungen der gezeigten Personen.

## **Welches Equipment benötige ich für einen Live-Stream?**

Einen guten Überblick liefert der nachfolgende Link:

#### [https://www.giga.de/extra/livestream/specials/streaming-equipment-fuer-youtube-und-twitch-die-best](https://www.giga.de/extra/livestream/specials/streaming-equipment-fuer-youtube-und-twitch-die-besten-mikrofone-webcams-und-co.-fuer-den-einstieg/) [en-mikrofone-webcams-und-co.-fuer-den-einstieg/](https://www.giga.de/extra/livestream/specials/streaming-equipment-fuer-youtube-und-twitch-die-besten-mikrofone-webcams-und-co.-fuer-den-einstieg/)

Tipps: Je aufwendiger Ihre Produktion, desto mehr "Equipment" brauchen Sie. Bei vielen Kameras lohnt sich z. B. ein Stream Deck (unter obigem Link näher erklärt) oder einen Switch (unter untenstehendem 1. Link näher erklärt). Wenn Sie mit 2 Laptops arbeiten, weil Sie an einem den Stream im Blick behalten wollen und an einem anderen Rechner Ihre Inhalte zeigen und erklären wollen, die Sie mit den anderen teilen wollen, empfiehlt sich eine Capture Card (unter obigem Link näher erklärt). Wenn Sie einen neutralen Hintergrund haben wollen oder eine Grafik/PowerPointPräsentation einblenden wollen, die neben Ihnen erscheinen soll, sollten Sie sich noch einen Greenscreen zulegen (unter obigem Link näher erklärt). Denken Sie auch an eine ausreichende Beleuchtung und einen guten Ton. Das einfache In-Ear-Headset kann funktionieren, besser sind aber eine Funkstrecke (Ansteckmikrofon) oder ein (Tisch-) Mikrofon. Auch sollten Sie überlegen, ob Sie einen Teleprompter oder als Alternative ein Tablet samt Halter einsetzen, wenn Sie viel "Text" haben, den Sie vorbereitet haben.

Wenn Sie es etwas aufwendiger mögen, erhalten Sie unter nachfolgenden Links weitere Anschaffungsvorschläge samt Erläuterungen :

Aufzählung und Erläuterungen Equipment (Seiten sind auf Englisch):

<https://www.videomaker.com/buyers-guide/the-best-live-streaming-equipment-2020/>

<https://www.dacast.com/blog/live-streaming-equipment/>

[https://www.youtube.com/watch?v=NkPI\\_TMwXVI](https://www.youtube.com/watch?v=NkPI_TMwXVI)

[https://www.youtube.com/watch?v=-\\_t2w1xeM0Y](https://www.youtube.com/watch?v=-_t2w1xeM0Y) -> Für die technischen Details des Rechners/Laptops

Aufbau und Vorbereitung eines Live-Streams sowie Aufzählung und Erläuterungen Equipment (auf Deutsch):

<https://www.youtube.com/watch?v=KVPAqwsj8kw> –> Aufzeigen des gesamt Setups

<https://www.youtube.com/watch?v=CiPdekmuss0> –> inkl. OBS

<https://www.youtube.com/watch?v=K6HllP7LxWk>–> Speziell OBS

### **Muss ich sonst noch etwas beachten?**

Wenn Sie Ihren Live-Stream nicht am Schreibtisch/im Büro aufnehmen wollen, sondern an verschiedenen Orten, sollten Sie sich lieber leichtes Equipment zulegen und passende Tragetaschen, um diese leichter transportieren zu können.

Denken Sie auch an die Rechnerleistung (schnelle CPU, gute Grafik- und Soundkarten) und eine stabile Internetverbindung.

Weitere Informationen und Austausch erhalten Sie hier im [Forum "Webkonferenzen und Live-](https://elearning.ohmportal.de/mod/forum/view.php?id=238839)[Streaming"](https://elearning.ohmportal.de/mod/forum/view.php?id=238839) im Kurs "Austausch Lehre". Dort können Sie sich mit Lehrenden vernetzen, die bereits Equipment und Erfahrung damit haben.

#### **Siehe auch**

- [\(Lehr\)Medien hochladen und teilen auf den Plattformen der TH Nürnberg](https://blendedlearning.th-nuernberg.de/wiki/blendedlearning/doku.php?id=medienproduktion:plattformen)
- [Digitale Lehrmaterialien produzieren](https://blendedlearning.th-nuernberg.de/wiki/blendedlearning/doku.php?id=medienproduktion:start)
- [Eine Vorlesung mit Zoom aufzeichnen](https://blendedlearning.th-nuernberg.de/wiki/blendedlearning/doku.php?id=medienproduktion:vorlesung_mit_zoom_aufzeichnen)
- [Equipment-Verleih für die Medienproduktion in der Lehre](https://blendedlearning.th-nuernberg.de/wiki/blendedlearning/doku.php?id=medienverleih)
- [Hardware zur Videoproduktion](https://blendedlearning.th-nuernberg.de/wiki/blendedlearning/doku.php?id=medienproduktion:hardware)
- [Interaktive Lehrmaterialien produzieren](https://blendedlearning.th-nuernberg.de/wiki/blendedlearning/doku.php?id=medienproduktion:interaktive_lehrmaterialien_produzieren)
- [Lehrvideoproduktion Ein Überblick](https://blendedlearning.th-nuernberg.de/wiki/blendedlearning/doku.php?id=medienproduktion:lehrvideoproduktion)
- [Live-Streaming](https://blendedlearning.th-nuernberg.de/wiki/blendedlearning/doku.php?id=medienproduktion:livestreaming)
- [Screencasts \(Bildschirmaufzeichnungen\) produzieren](https://blendedlearning.th-nuernberg.de/wiki/blendedlearning/doku.php?id=medienproduktion:screencasts_produzieren)
- [Videos aufzeichnen](https://blendedlearning.th-nuernberg.de/wiki/blendedlearning/doku.php?id=medienproduktion:videos_aufzeichnen)
- [Videos bearbeiten](https://blendedlearning.th-nuernberg.de/wiki/blendedlearning/doku.php?id=medienproduktion:videos_bearbeiten)
- [Videos exportieren und komprimieren \(für THN Mediasharing oder andere Plattformen\)](https://blendedlearning.th-nuernberg.de/wiki/blendedlearning/doku.php?id=medienproduktion:videos_komprimieren)
- [Vorbereitung einer Videoproduktion](https://blendedlearning.th-nuernberg.de/wiki/blendedlearning/doku.php?id=medienproduktion:vorbereitung_einer_videoproduktion)

[Medienproduktion](https://blendedlearning.th-nuernberg.de/wiki/blendedlearning/doku.php?id=tag:medienproduktion&do=showtag&tag=Medienproduktion), [livestreaming](https://blendedlearning.th-nuernberg.de/wiki/blendedlearning/doku.php?id=tag:livestreaming&do=showtag&tag=livestreaming)

#### Ist dieser Artikel hilfreich?

{(rater>id=1|name=medienproduktion:livestreaming|type=vote|trace=user|headline=off)}

update: 2021/01/05 17:41 medienproduktion:livestreaming https://blendedlearning.th-nuernberg.de/wiki/blendedlearning/doku.php?id=medienproduktion:livestreaming&rev=1609864883

From: <https://blendedlearning.th-nuernberg.de/wiki/blendedlearning/>- **Wiki Digitale Lehre**

Permanent link: **<https://blendedlearning.th-nuernberg.de/wiki/blendedlearning/doku.php?id=medienproduktion:livestreaming&rev=1609864883>**

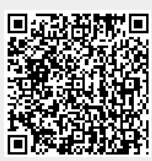

Last update: **2021/01/05 17:41**